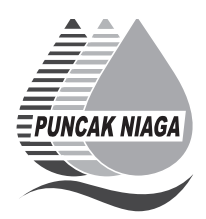

### PUNCAK NIAGA HOLDINGS BERHAD (Registration No: 199701000591 (416087-U)) (Incorporated in Malaysia)

#### INFORMATION FOR SHAREHOLDERS ON EXTRAORDINARY GENERAL MEETING

Date : 7 February 2024 (Wednesday)<br>Time : 10.00 a.m.  $10.00 a.m.$ Broadcast Venue : Boardroom 12th Floor, Wisma Rozali No. 4, Persiaran Sukan, Seksyen 13 40100 Shah Alam, Selangor Darul Ehsan

#### VIRTUAL MEETING

The Company will continue to leverage on technology to facilitate communication and engagement with shareholders by conducting its Extraordinary General Meeting ("EGM") on a virtual basis through live streaming and online remote voting via Remote Participation and Voting ("RPV") facilities which are available on Tricor Investor & Issuing House Services Sdn Bhd's ("Tricor") via its TIIH Online website at https://tiih.online.

The broadcast venue of the EGM is strictly for the purpose of complying with Section 327(2) of the Companies Act, 2016 which requires the Chairman of the Meeting to be present at the main venue of the meeting. Shareholder(s) or proxy(ies) or authorised representative(s) or attorney(s) WILL NOT BE ALLOWED to attend the EGM in person at the broadcast venue on the day of the meeting.

The Company will continue to leverage on technology to ensure that the EGM supports meaningful engagement between the Board/Management and Shareholders of the Company.

#### REMOTE PARTICIPATION AND VOTING ("RPV") FACILITIES

Shareholders are to attend, speak (including posing questions to the Board via real time submission of typed texts) and vote (collectively, "participate") remotely at the EGM using RPV provided by Tricor Investor & Issuing House Services Sdn Bhd ("Tricor") via its TIIH Online website at https://tiih.online.

Shareholders who appoint proxies to participate via RPV in the EGM must ensure that the duly executed proxy forms are deposited in a hard copy form or by electronic means to Tricor no later than Tuesday, 6 February 2024 at 10.00 a.m.

Corporate representatives of corporate members must deposit their original certificate of appointment of corporate representative in hard copy form or by electronic means to Tricor not later than Tuesday, 6 February 2024 at 10.00 a.m. to participate via RPV in the EGM.

Attorneys appointed by power of attorney are to deposit their power of attorney in hard copy or by electronic means with Tricor not later than Tuesday, 6 February 2024 at 10.00 a.m. to participate via RPV in the EGM.

A shareholder who has appointed a proxy or attorney or authorised representative to participate at this EGM via RPV must request his proxy to register himself for RPV at TIIH Online website at https://tiih.online.

Only shareholders whose names appear on the Record of Depositors as at 31 January 2024 shall be eligible to attend, speak and vote at the EGM. As the EGM is a virtual EGM, members who are unable to participate in this EGM may appoint the Chairman of the meeting as his proxy and indicate the voting instructions in the Proxy Form. If you wish to participate in the EGM yourself, please do not submit any Proxy Form for the EGM. You will not be allowed to participate in the EGM together with a proxy appointed by you.

## PROCEDURES FOR RPV

Shareholders/proxies/corporate representatives/attorneys who wish to participate in the EGM remotely using the RPV are to follow the requirements and procedures as summarised below:

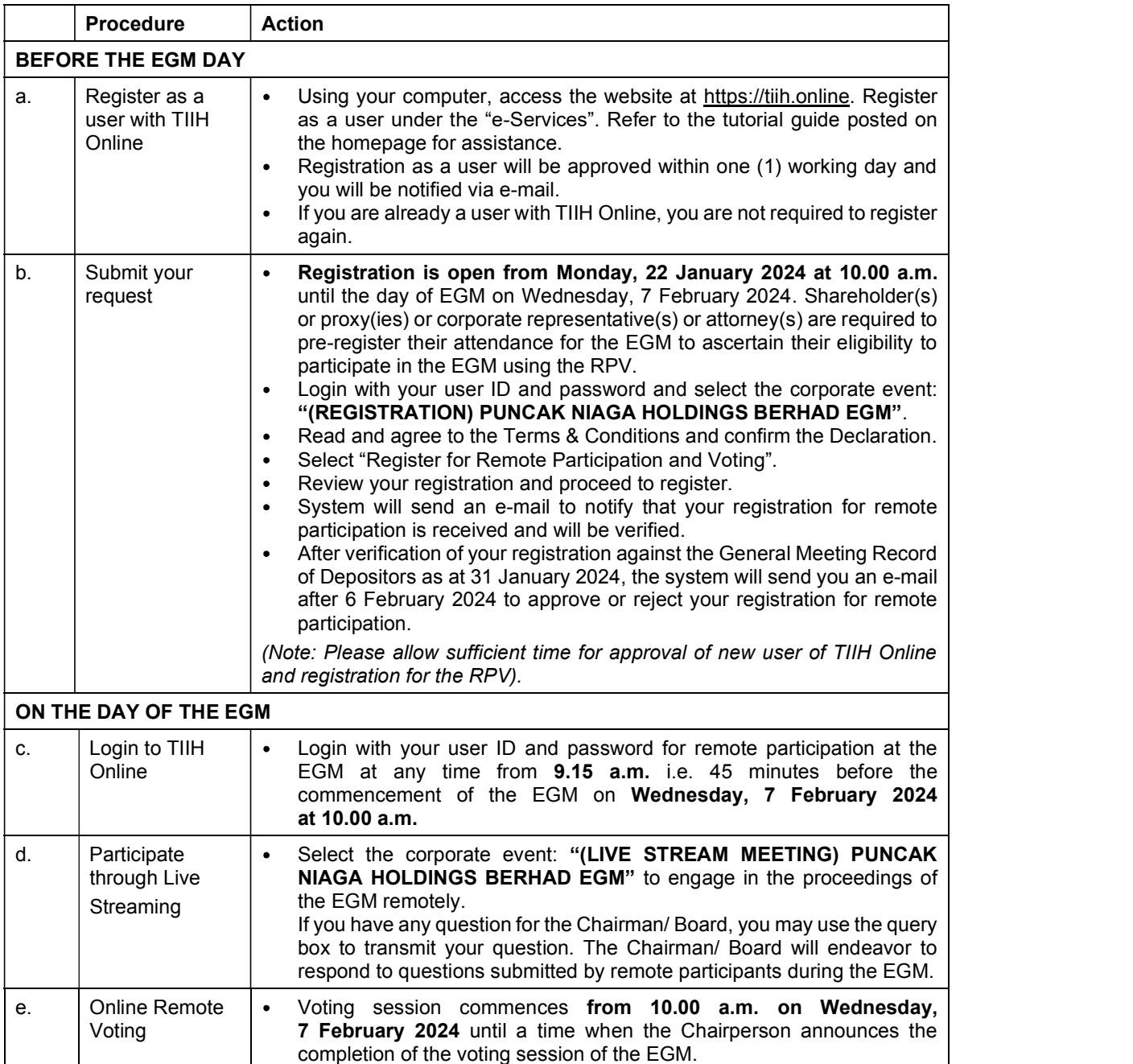

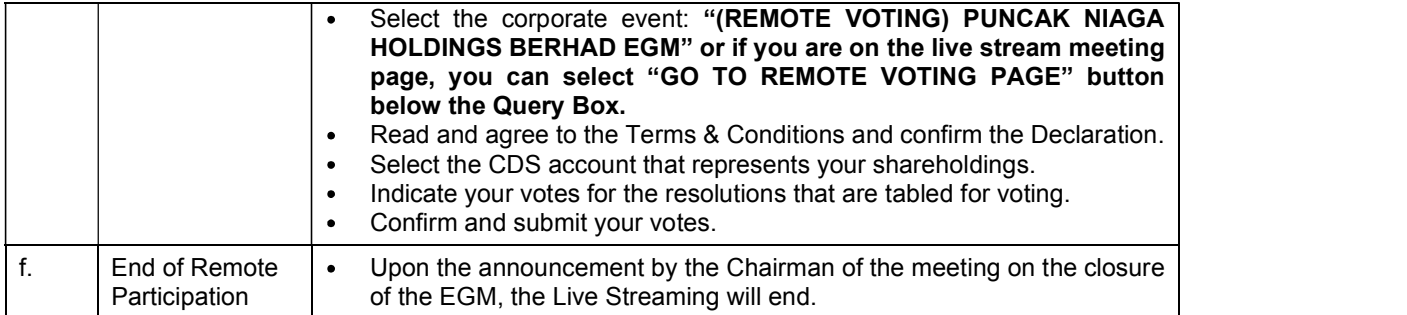

### Note to users of the RPV facilities:

- 1. Should your application to join the meeting be approved, we will make available to you the rights to join the live streamed meeting and to vote remotely. Your login to TIIH Online on the day of meeting will indicate your presence at the virtual meeting.
- 2. The quality of your connection to the live broadcast is dependent on the bandwidth and stability of the internet at your location and the device you use.
- 3. In the event you encounter any issues with logging-in, connection to the live streamed meeting or online voting, kindly contact Tricor Help Line at 011-40805616/011-40803168/011-40803169/011- 40803170 or e-mail to is.enquiry@my.tricorglobal.com.

# ELECTRONIC LODGEMENT OF PROXY FORM

The procedures to lodge your proxy form electronically via Tricor's TIIH Online website are summarised below:

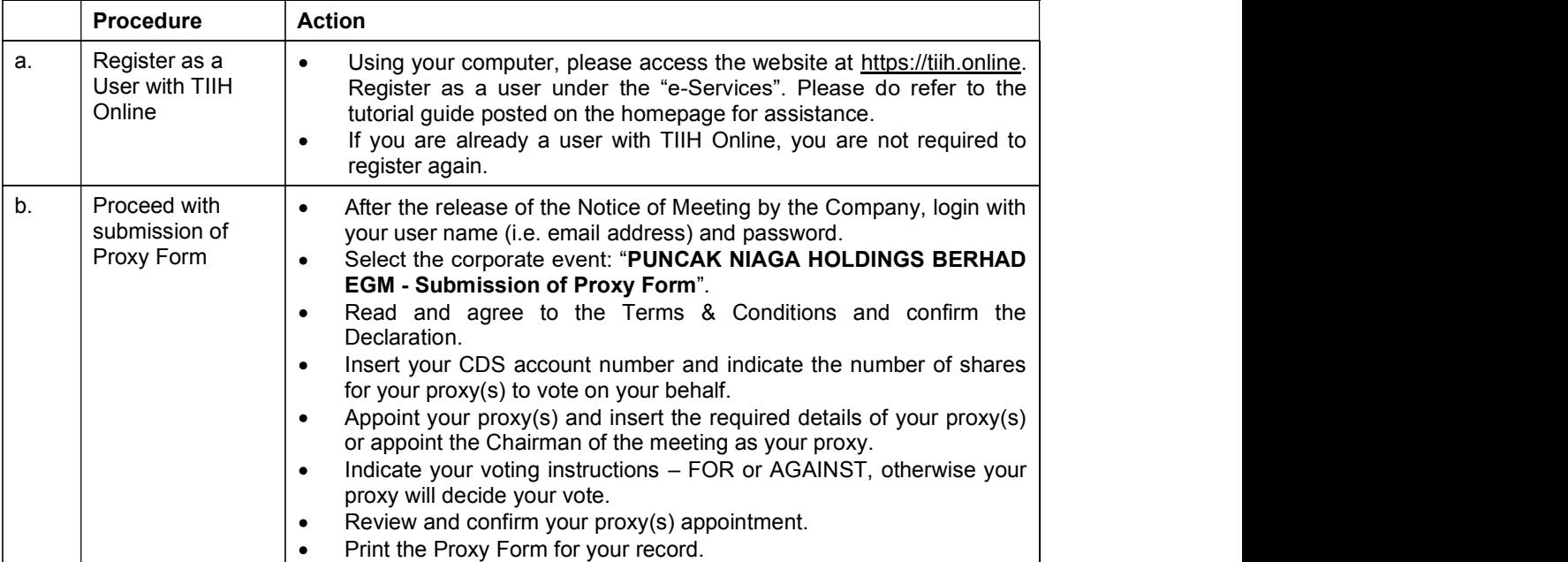

## (I) Steps for Individual Shareholders

#### (II) Steps for Corporation or Institutional Shareholders

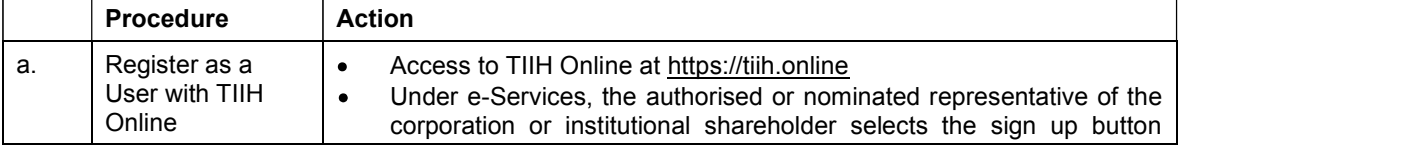

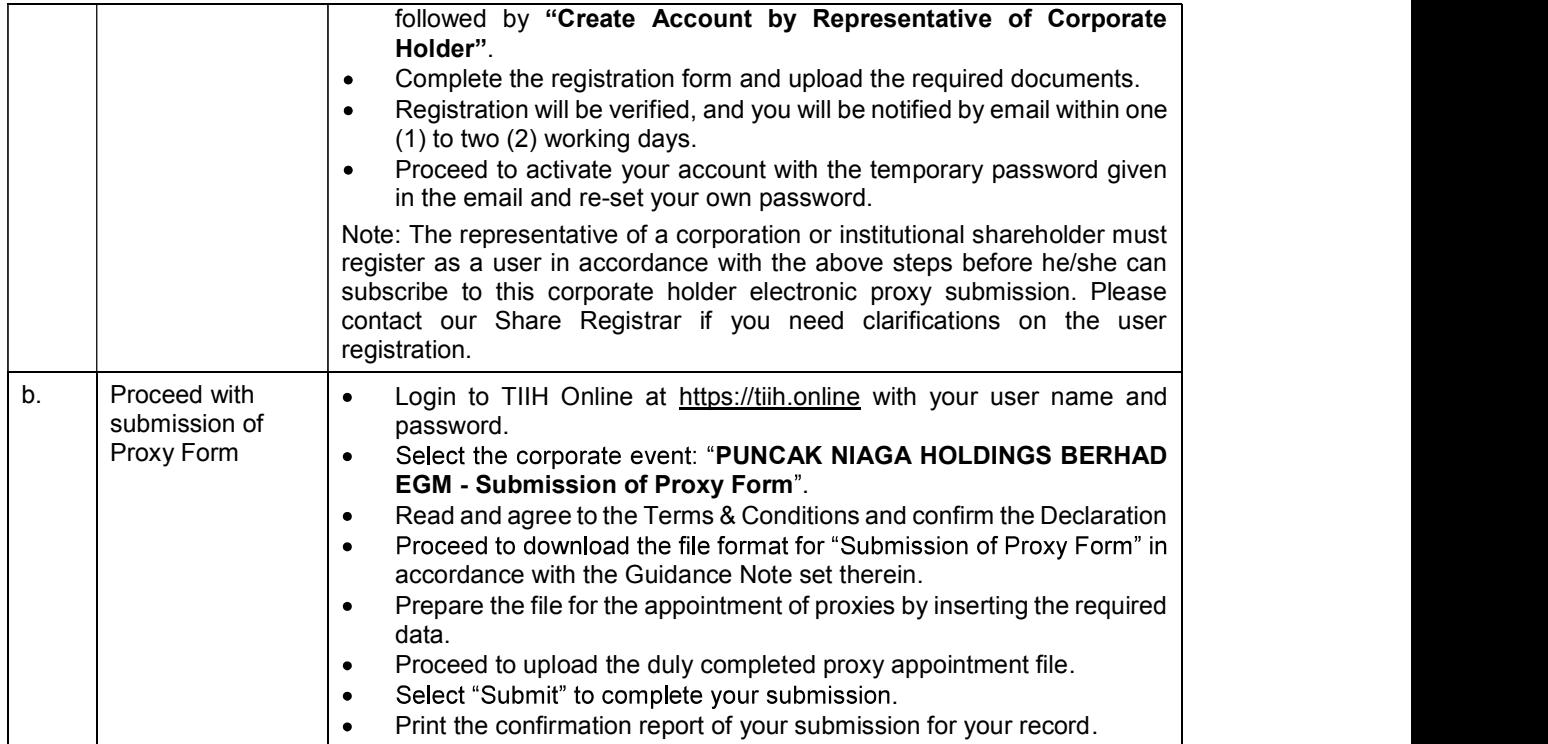

### RESULTS OF VOTING

The Company has appointed Coopers Professional Scrutineers Sdn Bhd as the Independent Scrutineers to verify the poll results.

The resolutions proposed at the EGM and the results of the voting which have been verified by the Independent Scrutineers upon completion of the voting session for the EGM will be announced at the EGM and subsequently via an announcement made by the Company through Bursa Malaysia Securities Berhad at www.bursamalaysia.com.

## NO DOOR GIFT/FOOD PACKS

There is no distribution of door gifts or food packs for the EGM.

## NO RECORDING OR PHOTOGRAPHY

Recording or taking of photographs of the EGM proceedings is strictly disallowed.

# ENQUIRY

If you have any enquiries on the above, please contact the Company's Share Registrar during office hours on Mondays to Fridays from 9.00 a.m. to 5.30 p.m. (except on public holidays):

### Tricor Investor & Issuing House Services Sdn Bhd

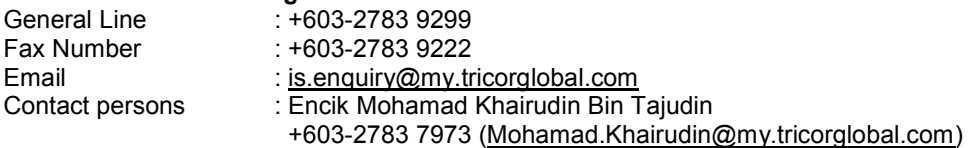